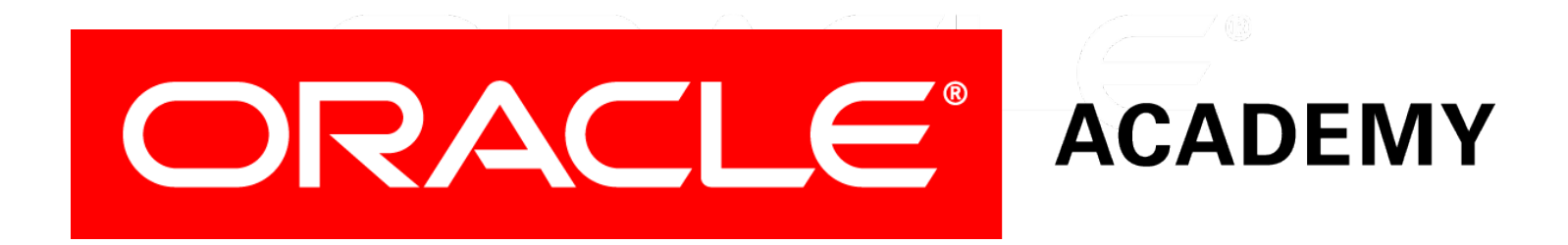

# Database Programming with PL/SQL

#### **8-3 Passing Parameters**

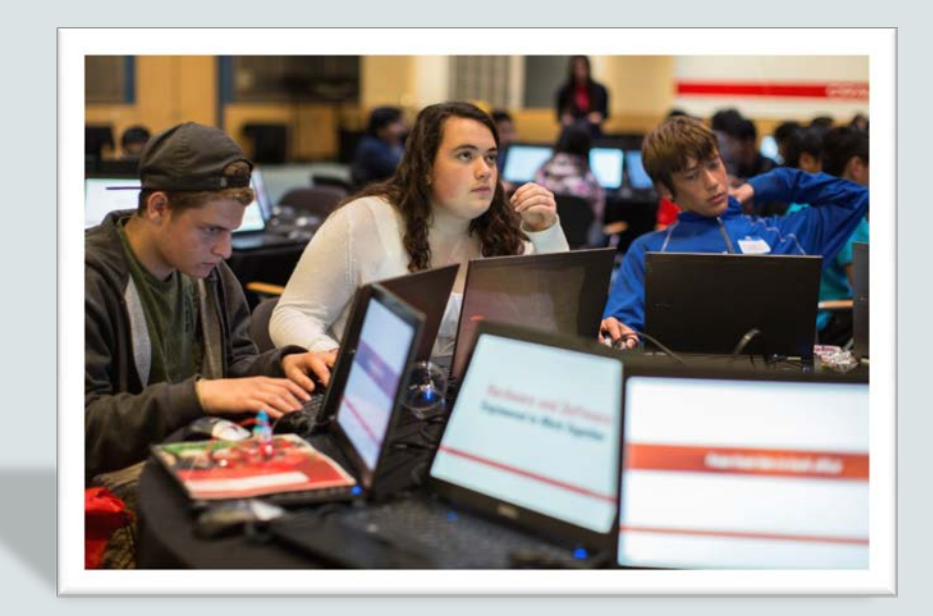

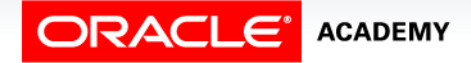

Copyright © 2016, Oracle and/or its affiliates. All rights reserved.

# **Objectives**

This lesson covers the following objectives:

- List the types of parameter modes
- Create a procedure that passes parameters
- Identify three methods for passing parameters
- Describe the DEFAULT option for parameters

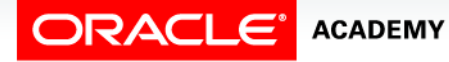

#### Purpose

- To make procedures more flexible, it is important that varying data is either calculated or passed into a procedure by using input parameters.
- Calculated results can be returned to the caller of a procedure by using OUT or IN OUT parameters.

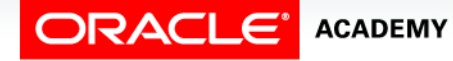

 $\Delta$ 

# Procedural Parameter Modes

- Parameter modes are specified in the formal parameter declaration, after the parameter name and before its data type.
- Parameter-passing modes:
	- An IN parameter (the default) provides values for a subprogram to process.
	- An OUT parameter returns a value to the caller.
	- An IN OUT parameter supplies an input value, which can be returned (output) as a modified value.

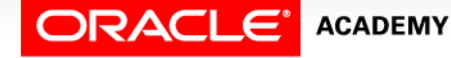

#### What are Parameters?

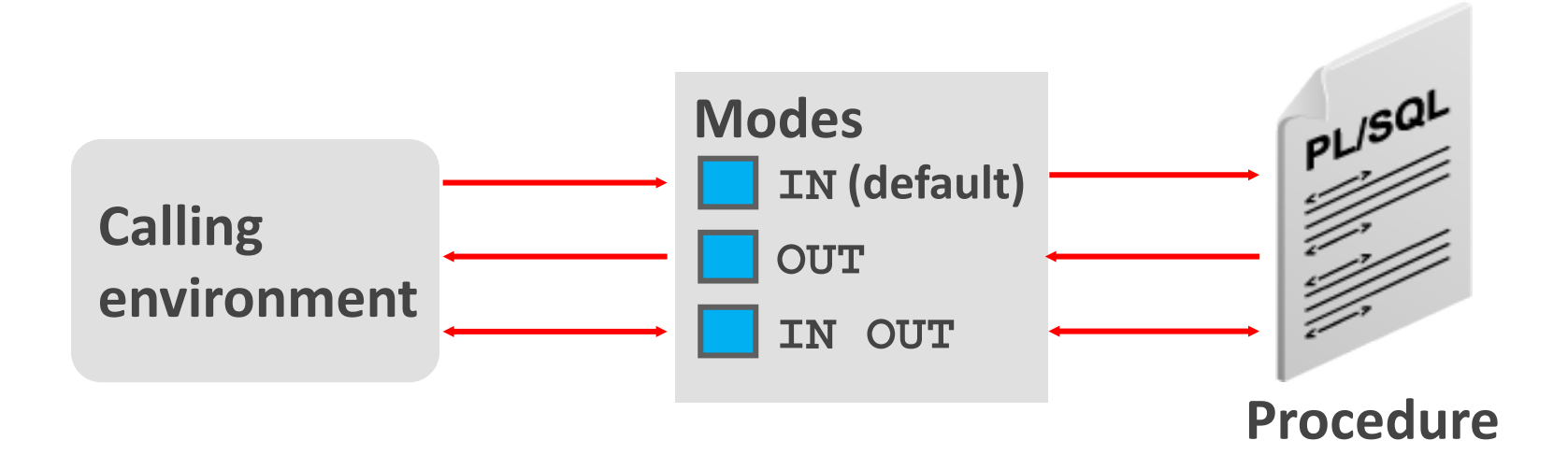

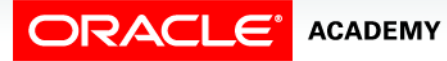

Passing Parameters

# Default Mode: IN

- The IN mode is the default if no mode is specified.
- IN parameters can only be read within the procedure.
- They cannot be modified.

```
CREATE PROCEDURE procedure(param [mode] datatype)
...
CREATE OR REPLACE PROCEDURE raise_salary
  (p id IN my employees.employee id TYPE,
    p_percent IN NUMBER)
IS
BEGIN
   UPDATE my_employees
     SET salary = salary * (1 + p_percent/100)
     WHERE employee_id = p_id;
END raise_salary;
```
#### Using OUT Parameters: Example

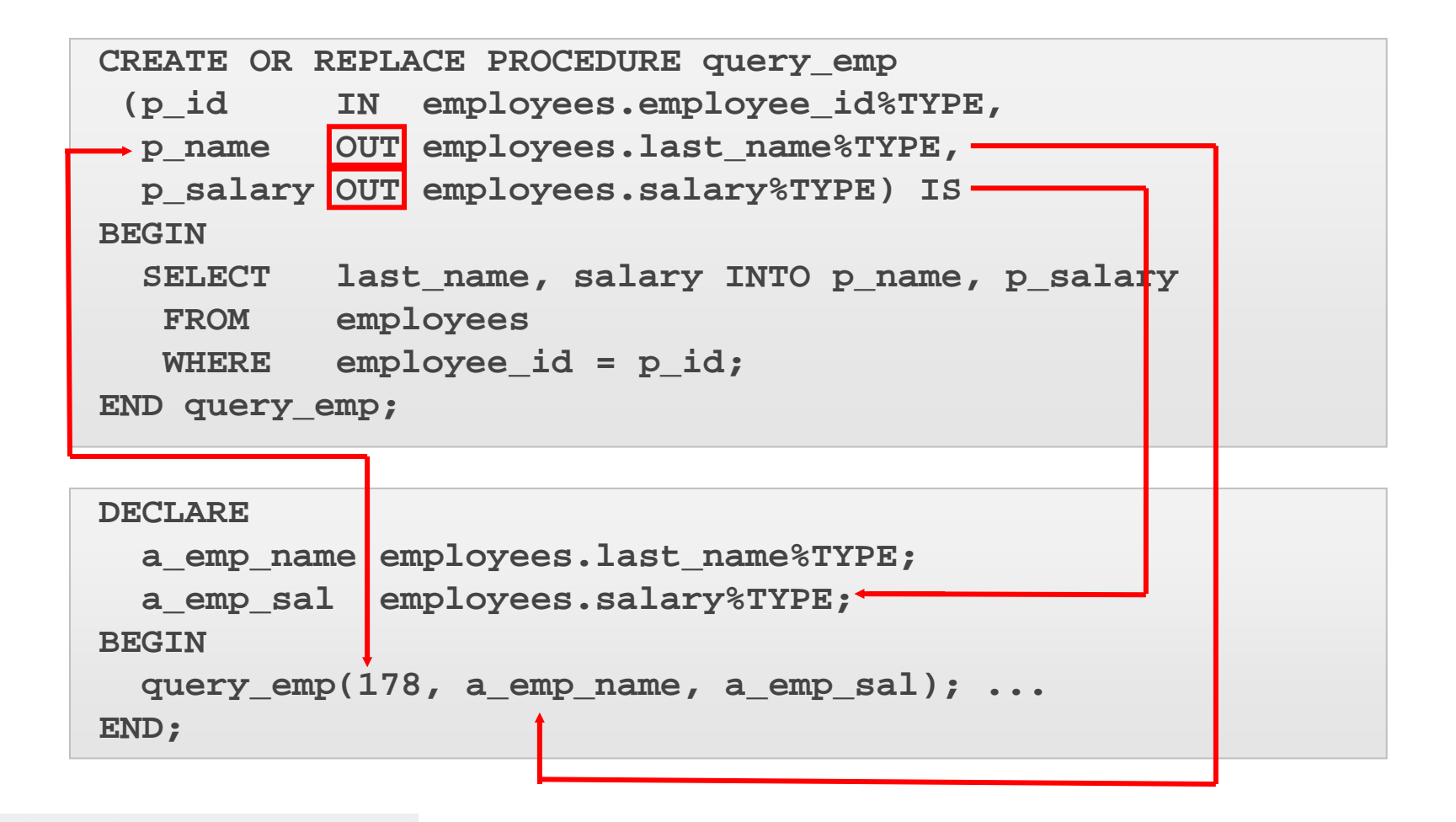

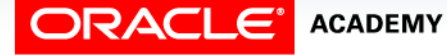

Passing Parameters

# Using the Previous OUT Example

- Create a procedure with OUT parameters to retrieve information about an employee.
- The procedure accepts the value 178 for employee ID and retrieves the name and salary of the employee with ID 178 into the two OUT parameters.
- The query emp procedure has three formal parameters.
- Two of them are OUT parameters that return values to the calling environment, shown in the code box at the bottom of the previous slide.

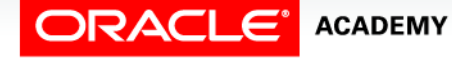

# Using the Previous OUT Example

- The procedure accepts an employee ID value through the p\_id parameter.
- The a\_emp\_name and a\_emp\_sal variables are populated with the information retrieved from the query into their two corresponding OUT parameters.
- Make sure that the data type for the actual parameter variables used to retrieve values from OUT parameters has a size large enough to hold the data values being returned.

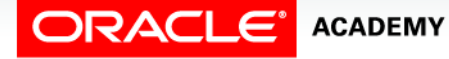

### Viewing OUT Parameters in Application Express

Use PL/SQL variables that are displayed with calls to the DBMS\_OUTPUT.PUT\_LINE procedure.

```
DECLARE
   a_emp_name employees.last_name%TYPE;
   a_emp_sal employees.salary%TYPE;
BEGIN
   query_emp(178, a_emp_name, a_emp_sal);
  DBMS OUTPUT.PUT LINE('Name: ' || a emp name);
   DBMS_OUTPUT.PUT_LINE('Salary: ' || a_emp_sal);
END;
```
**Name: Grant Salary: 7700**

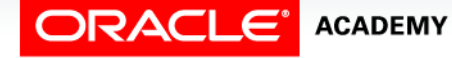

# Using IN OUT Parameters: Example

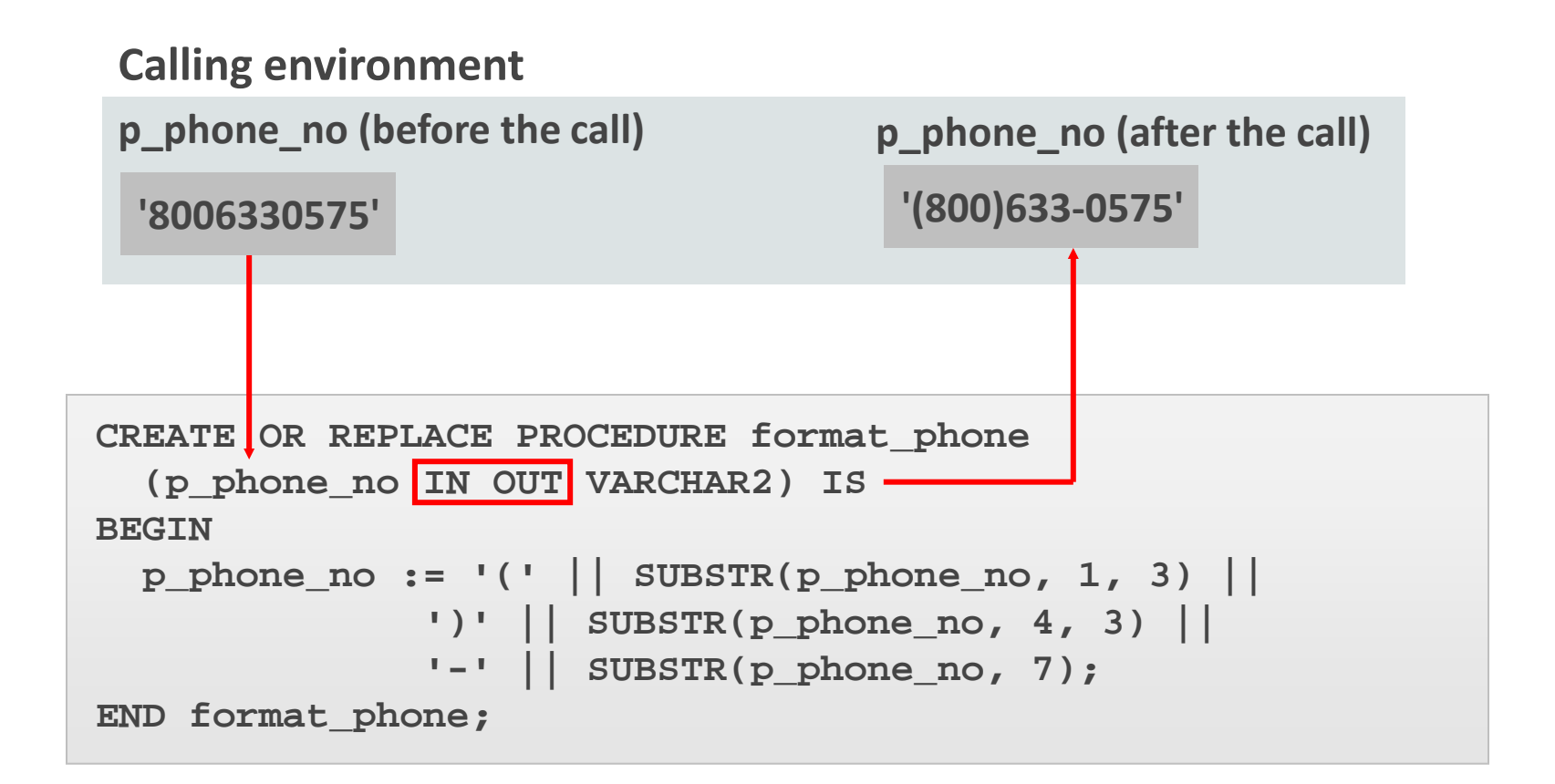

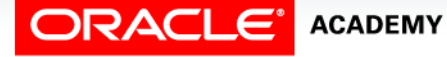

# Using the Previous IN OUT Example

- Using an IN OUT parameter, you can pass a value into a procedure that can be updated within the procedure.
- The actual parameter value supplied from the calling environment can return as either of the following:
	- The original unchanged value
	- A new value that is set within the procedure

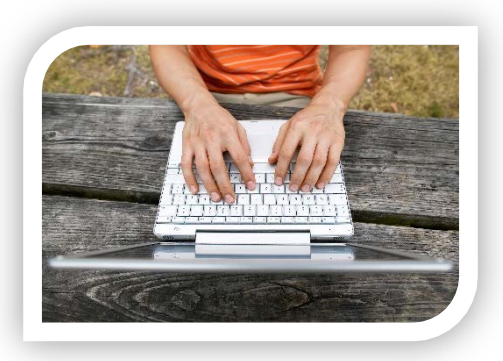

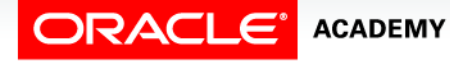

# Using the Previous IN OUT Example

- The example in the previous slide creates a procedure with an IN OUT parameter to accept a 10-character string containing digits for a phone number.
- The procedure returns the phone number formatted with parentheses around the first three characters and a hyphen after the sixth digit.
- For example, the phone string '8006330575' is returned as '(800)633-0575'.

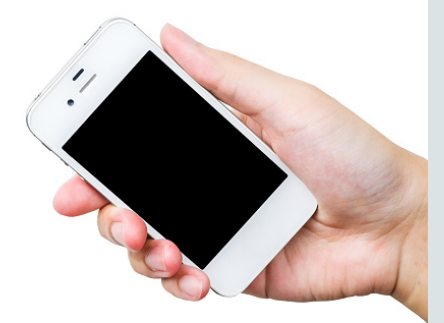

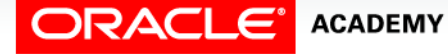

# Calling the Previous IN OUT Example

- The following code creates an anonymous block that declares a\_phone\_no, assigns the unformatted phone number to it, and passes it as an actual parameter to the FORMAT\_PHONE procedure.
- The procedure is executed and returns an updated string in the a\_phone\_no variable, which is then displayed.

```
DECLARE
   a_phone_no VARCHAR2(13);
BEGIN
   a_phone_no := '8006330575' ;
  format phone(a phone no);
   DBMS_OUTPUT.PUT_LINE('The formatted number is: ' ||
  a_phone_no);
END;
```
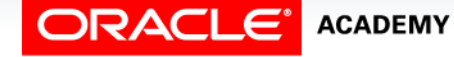

# Summary of Parameter Modes

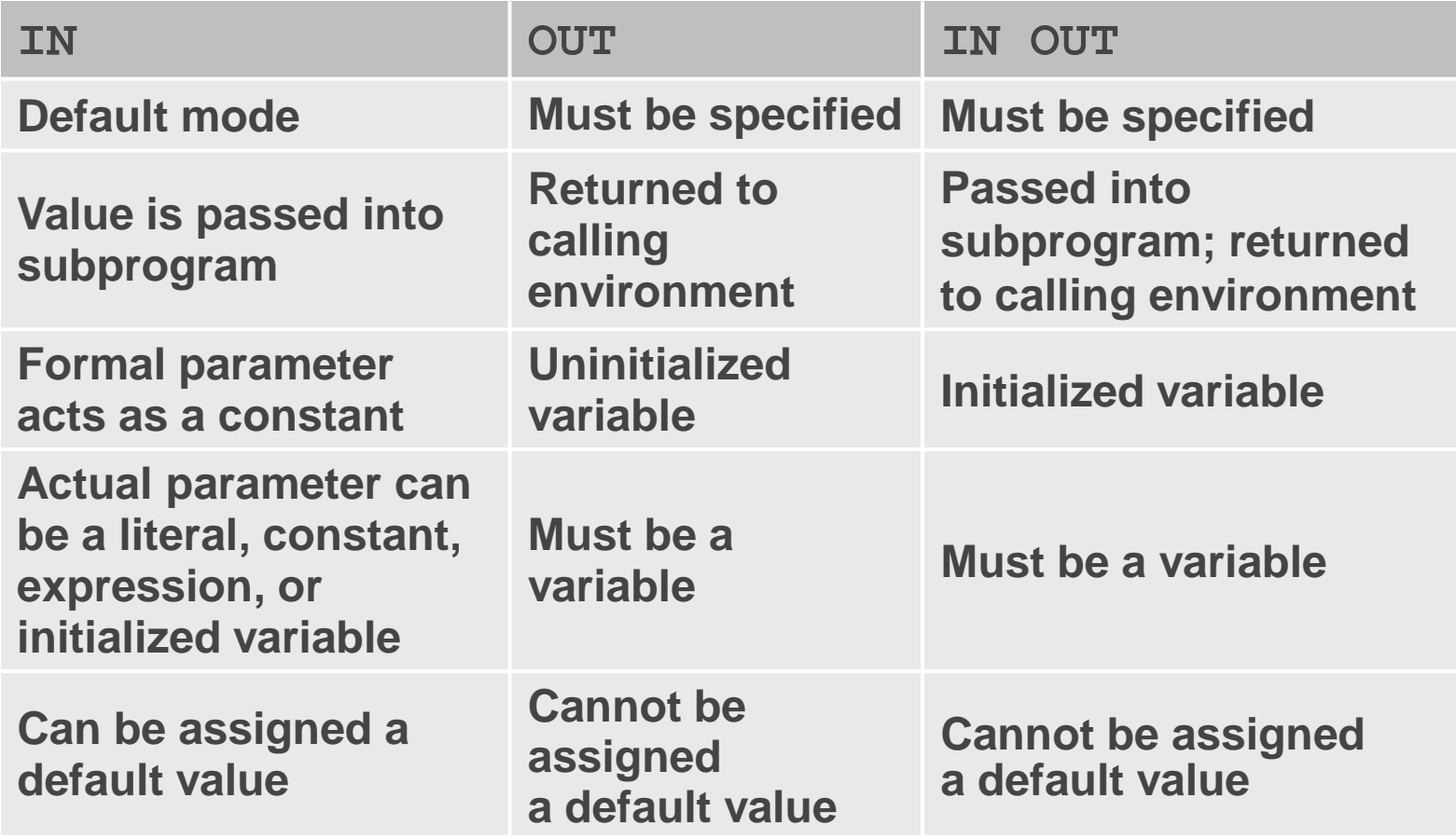

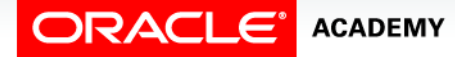

# Syntax for Passing Parameters

There are three ways of passing parameters from the calling environment:

- Positional: Lists the actual parameters in the same order as the formal parameters
- Named: Lists the actual parameters in arbitrary order and uses the association operator ( $\leq$  >' which is an equal and an arrow together) to associate a named formal parameter with its actual parameter
- Combination: Lists some of the actual parameters as positional (no special operator) and some as named (with the  $\Rightarrow$  operator).

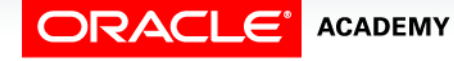

#### Parameter Passing: Examples

```
CREATE OR REPLACE PROCEDURE add_dept(
   p_name IN my_depts.department_name%TYPE,
   p_loc IN my_depts.location_id%TYPE) IS
BEGIN
   INSERT INTO my_depts(department_id,
             department_name, location_id)
     VALUES (departments_seq.NEXTVAL, p_name, p_loc);
END add_dept;
```
• Passing by positional notation

**add\_dept ('EDUCATION', 1400);**

• Passing by named notation

**add\_dept (p\_loc=>1400, p\_name=>'EDUCATION');**

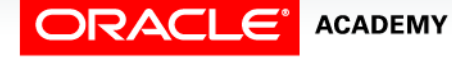

#### Parameter Passing: Examples

```
CREATE OR REPLACE PROCEDURE add_dept(
   p_name IN my_depts.department_name%TYPE,
   p_loc IN my_depts.location_id%TYPE) IS
BEGIN
   INSERT INTO my_depts(department_id,
             department_name, location_id)
     VALUES (departments_seq.NEXTVAL, p_name, p_loc);
END add_dept;
```
• Passing by combination notation

```
add_dept ('EDUCATION', p_loc=>1400);
```
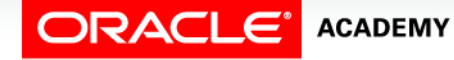

#### Parameter Passing

• Will the following call execute successfully?

**add\_dept (p\_loc => 1400, 'EDUCATION');**

• Answer: No, because when using the combination notation, positional notation parameters must be listed before named notation parameters.

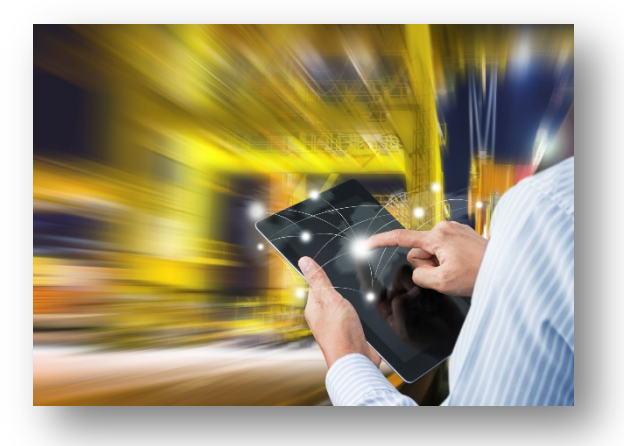

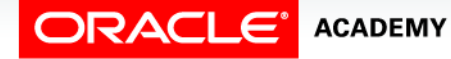

### Parameter Passing

#### • Will the following call execute successfully?

```
add_dept ('EDUCATION');
```

```
ORA-06550: line 2, column 1:
PLS-00306: wrong number or types of arguments in call to 
    'ADD_DEPT'
ORA-06550: line 2, column 1:
PL/SQL: Statement ignored
1. begin
2. add_dept('EDUCATION');
3. end;
```
• Answer: No. You must provide a value for each parameter unless the formal parameter is assigned a default value.

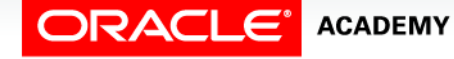

#### Using the DEFAULT Option for IN Parameters

- You can assign a default value for formal IN parameters.
- This provides flexibility when passing parameters.

```
CREATE OR REPLACE PROCEDURE add_dept(
 p_name my_depts.department_name%TYPE := 'Unknown',
  p_loc my_depts.location_id%TYPE DEFAULT 1400)
IS
BEGIN
   INSERT INTO my_depts (...)
     VALUES (departments_seq.NEXTVAL, p_name, p_loc);
END add_dept;
```
• Using the DEFAULT keyword makes it easier to identify that a parameter has a default value.

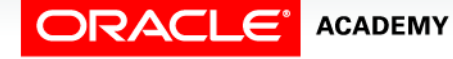

### Using the DEFAULT Option for IN Parameters

- The code on the previous slide shows two ways of assigning a default value to an IN parameter.
- The two ways shown use:
	- $-$  The assignment operator (:=), as shown for the  $p$  name parameter
	- $-$  The DEFAULT keyword option, as shown for the  $p\_loc$ parameter

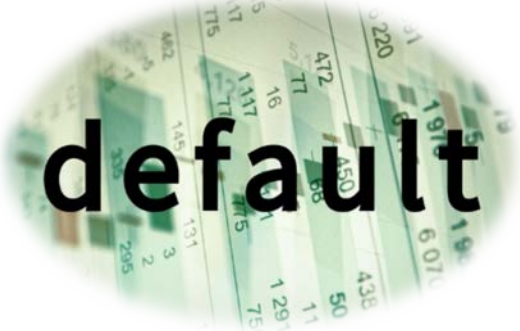

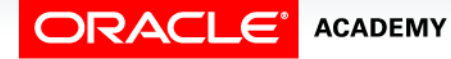

# Using the DEFAULT Option for Parameters

On the following slide, three ways of invoking the add\_dept procedure are displayed:

- The first example uses the default values for each parameter.
- The second example illustrates a combination of position and named notation to assign values. In this case, using named notation is presented as an example.
- The last example uses the default value for the name parameter and the supplied value for the p\_loc parameter.

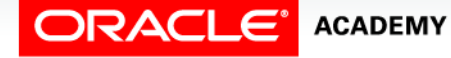

# Using the DEFAULT Option for Parameters

Referring to the code on Slide #21, we know the add\_dept procedure has two IN parameters and both parameters have default values.

**add\_dept; add\_dept ('ADVERTISING', p\_loc => 1400); add\_dept (p\_loc => 1400);**

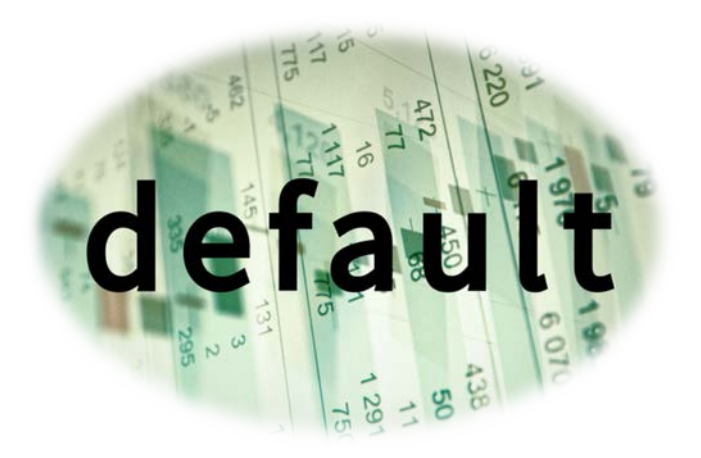

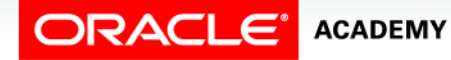

# Guidelines for Using the DEFAULT Option for Parameters

- You cannot assign default values to OUT and IN OUT parameters *in the header*, but you can in the body of the procedure.
- Usually, you can use named notation to override the default values of formal parameters.
- However, you cannot skip providing an actual parameter if there is no default value provided for a formal parameter.
- A parameter inheriting a DEFAULT value is different from NULL.

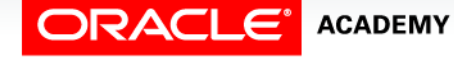

### Working with Parameter Errors During Runtime

- Note: All the positional parameters should precede the named parameters in a subprogram call.
- Otherwise, you receive an error message, as shown in the following example:

```
BEGIN
   add_dept(name =>'new dept', 'new location');
END;
```
• The following error message is generated:

```
ORA-06550: line 2, column 33:
PLS-00312: a positional parameter association may not follow a named association
ORA-06550: line 2, column 6:
PL/SQL: Statement ignored
1. BEGIN
2. add_dept(name=>'new dept', 'new location');
3. END;
```
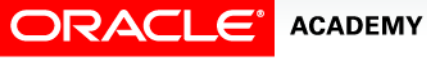

# Terminology

Key terms used in this lesson included:

- Combination Notation
- IN parameter
- IN OUT parameter
- Named Notation
- OUT parameter
- Positional Notation

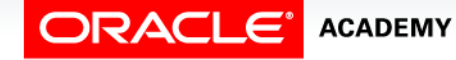

# Summary

In this lesson, you should have learned how to:

- List the types of parameter modes
- Create a procedure that passes parameters
- Identify three methods for passing parameters
- Describe the DEFAULT option for parameters

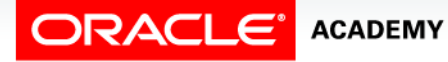

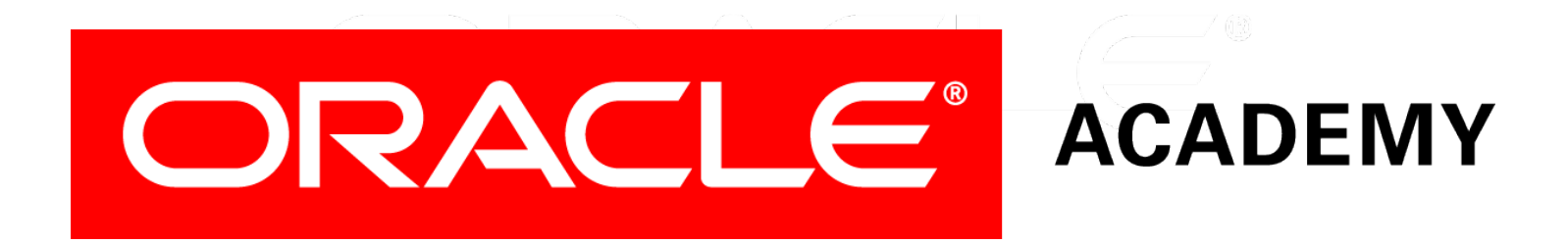